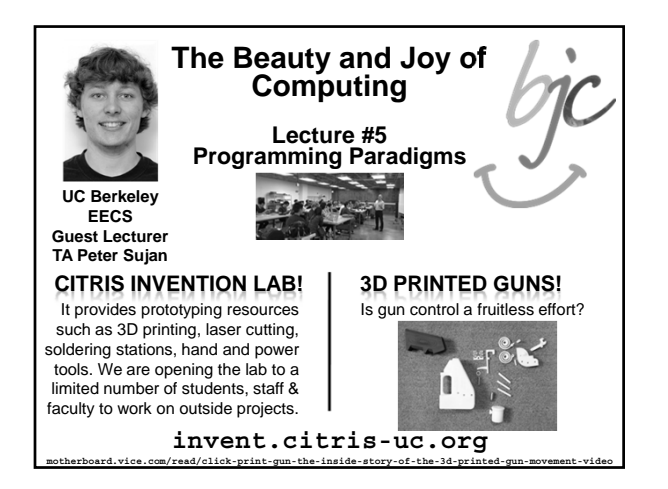

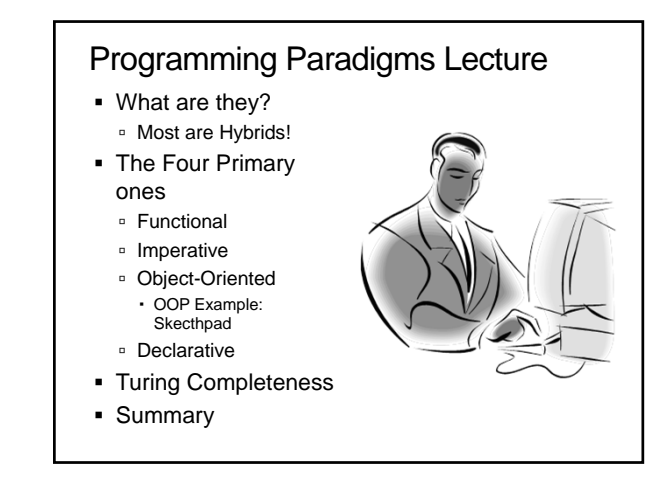

## What are Programming Paradigms? **en.wikipedia.org/wiki/Programming\_paradigm**

 "The concepts and abstractions used to represent the elements of a program (e.g., objects, functions, variables, constraints, etc.) and the steps that compose a computation (assignation, evaluation, continuations, data flows, etc.)."

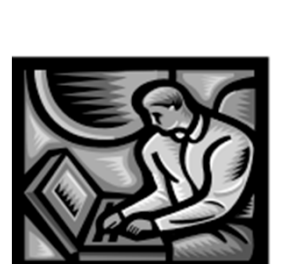

 Or, a way to classify the style of programming.

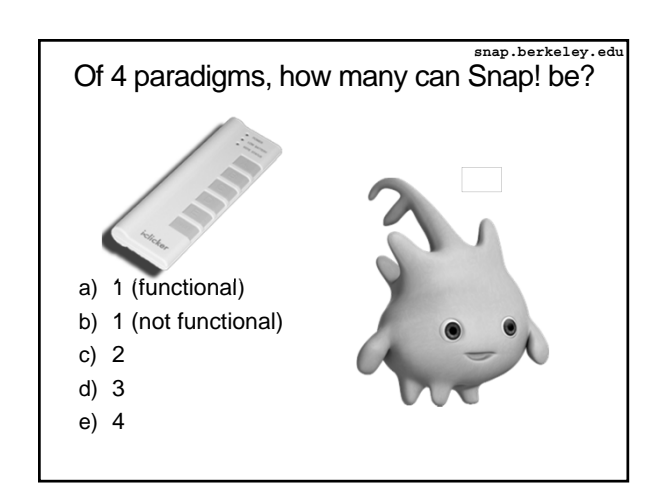

## Most Languages Are Hybrids!

- This makes it hard to teach to students, because most languages have facets of several paradigms!
	- Called "Multi-paradigm" languages
	- Scratch too!
- **It's like giving someone a** juice drink (with many fruit in it) and asking to taste just one fruit!

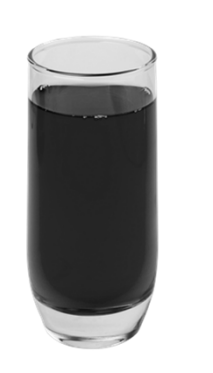

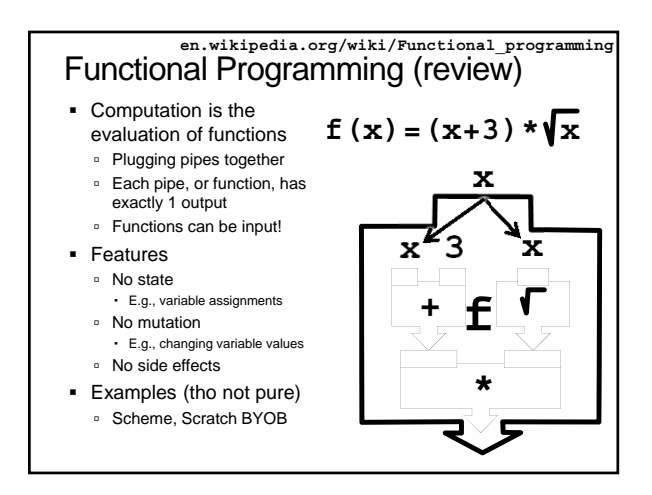

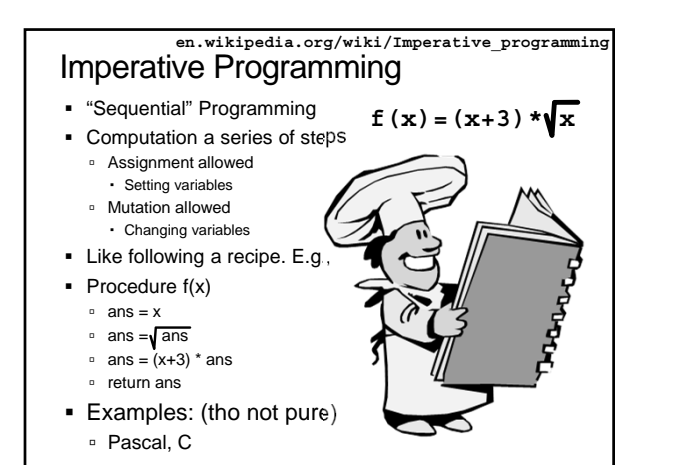

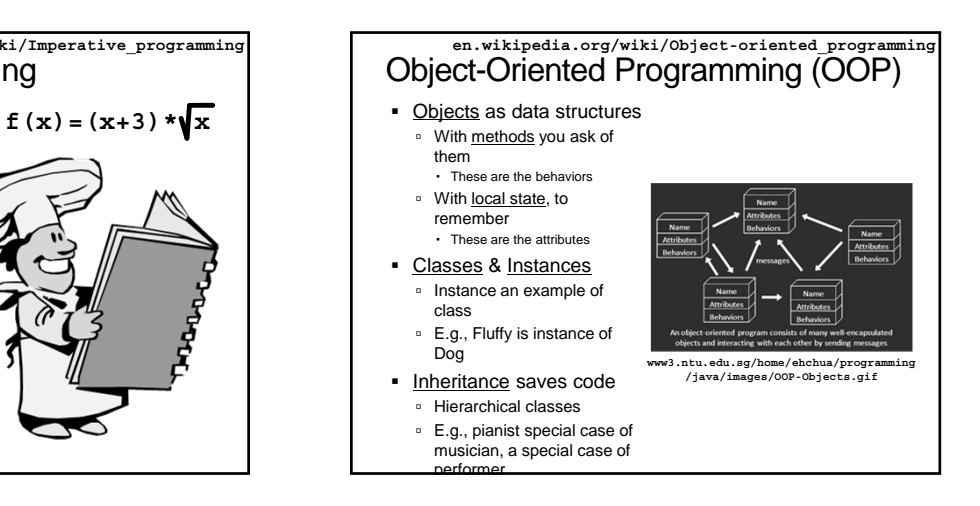

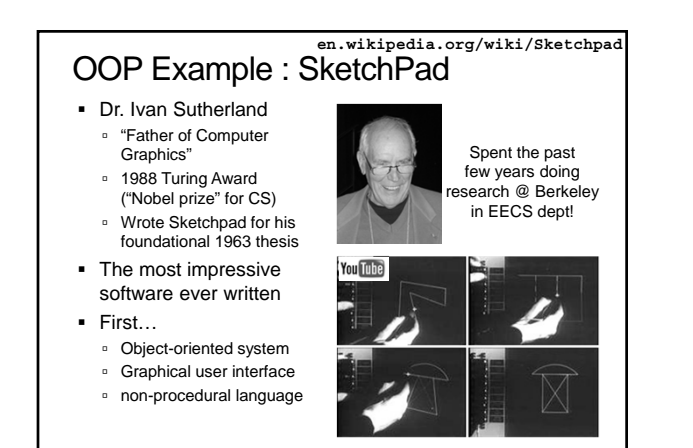

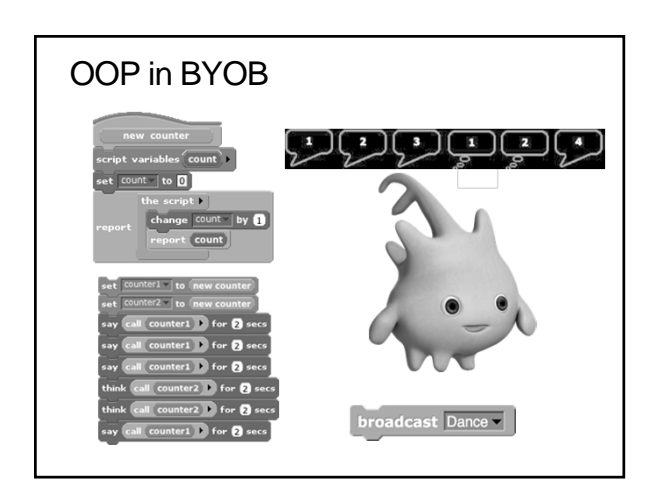

## Declarative Programming **en.wikipedia.org/wiki/Declarative\_programming**

- **Express what** computation desired without specifying how it carries it out
- Often a series of assertions and queries
- Feels like magic!
- Sub-categories
	- □ Logic
	- Constraint
- We saw in Sketchpad! Example: Prolog

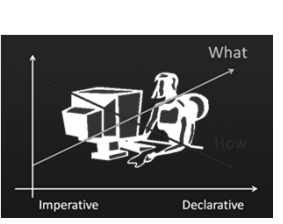

Anders Hejlsberg "The Future of C#" @ PDC2008 channel9.msdn.com/pdc2008/TL16/

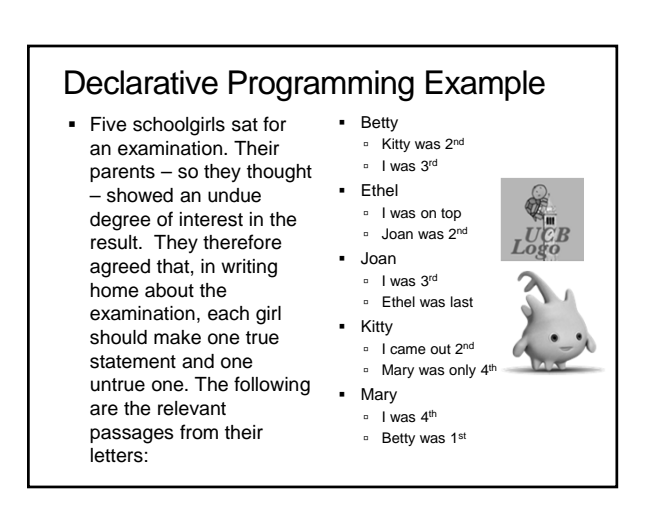

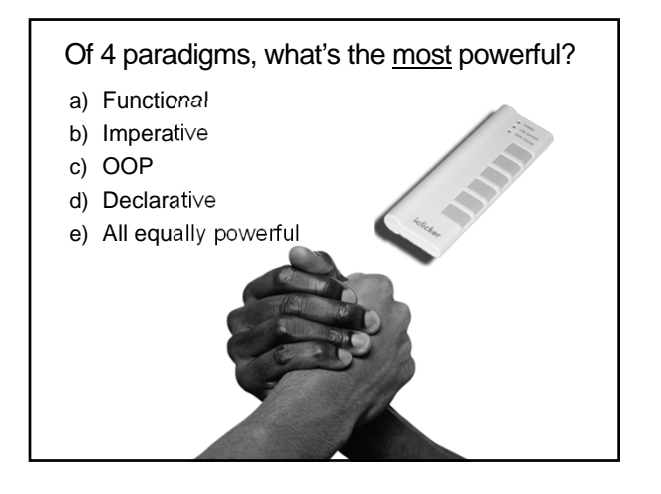

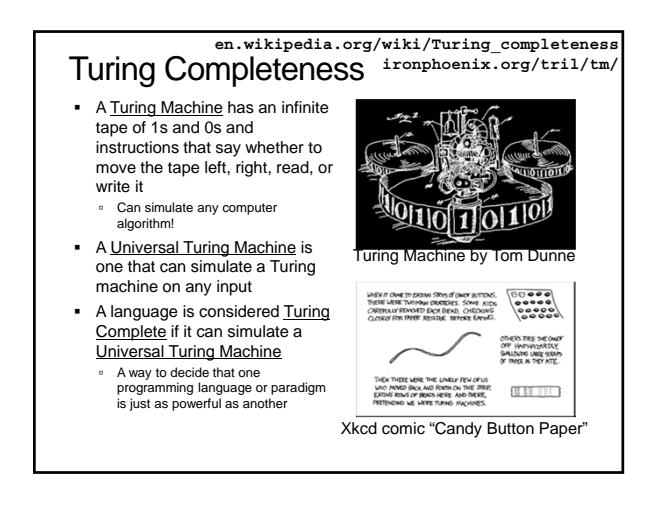

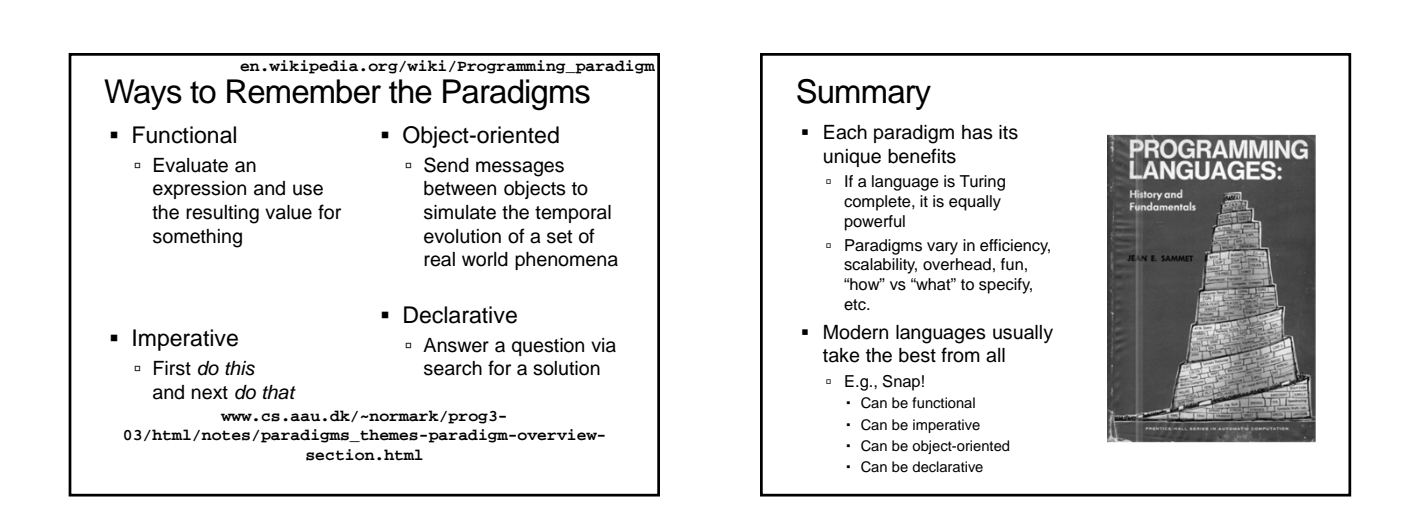